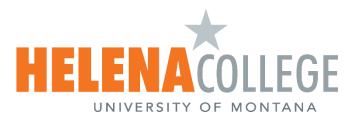

## Allow Students Early Access to Courses Before Start Date

If an instructor wants to make the course accessible prior to its official start date, they have two options:

**Option 1: Allow students to only view the course contents.** (You can still unpublish any items in Modules you don't want students to see yet.)

- Instructors must publish the course.
- Instruction: <u>How do I publish a course?</u>

**Option 2: Allow students to both view the course contents and participate in course activities.** (Participation means that students can submit assignments, post discussions, upload files, or take part in any other action-based task within a course.)

- Instructors must publish the course AND adjust the course's start date to the desired date for student access.
- Instruction: <u>How do I change the start and end dates for a course?</u>

## **Helpful Flowchart:**

• <u>Student Course Visibility and Participation Flowchart.</u>